# SNA Host Configuration for SDLC **Networks**

This appendix outlines router implementation information related to the following topics:

- Front-end processor (FEP) configuration for SDLC links
- 3174 SDLC configuration worksheet example

[Table D-1](#page-0-0) outlines 3x74 SDLC point-to-point connection support for AGS+, MGS, and CGS DCE appliques.

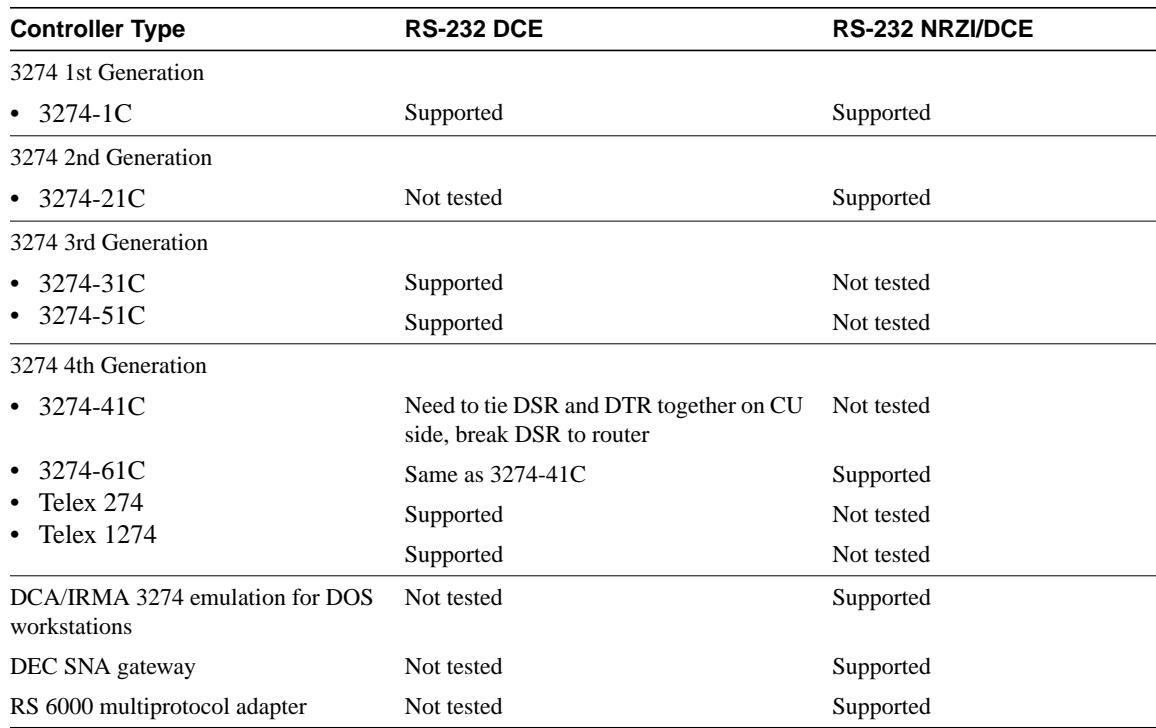

#### <span id="page-0-0"></span>**Table D-1 3x74 SDLC Point-to-Point Connection Support for AGS+, MGS, and CGS DCE Appliques**

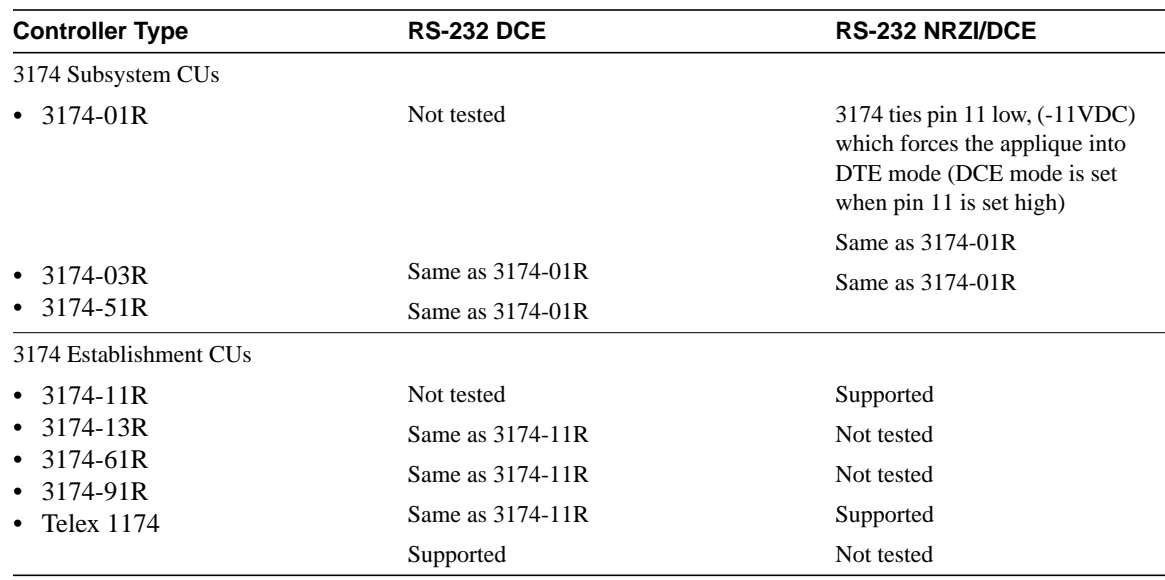

## <span id="page-1-0"></span>**FEP Configuration for SDLC Links**

[Table D-2](#page-1-0) through [Table D-5](#page-2-0) present relevant parameter definitions for an FEP configured to operate within a router-based environment. These parameters are configured as part of the system generation process associated with the Network Control Program (NCP) on an IBM host.

#### **Table D-2 FEP SDLC Configuration Sample GROUP Parameter Listing and Definitions**

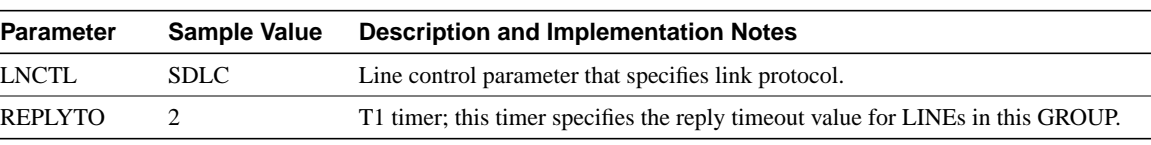

#### **Table D-3 FEP SDLC Configuration Sample LINE Parameter Listing and Definitions**

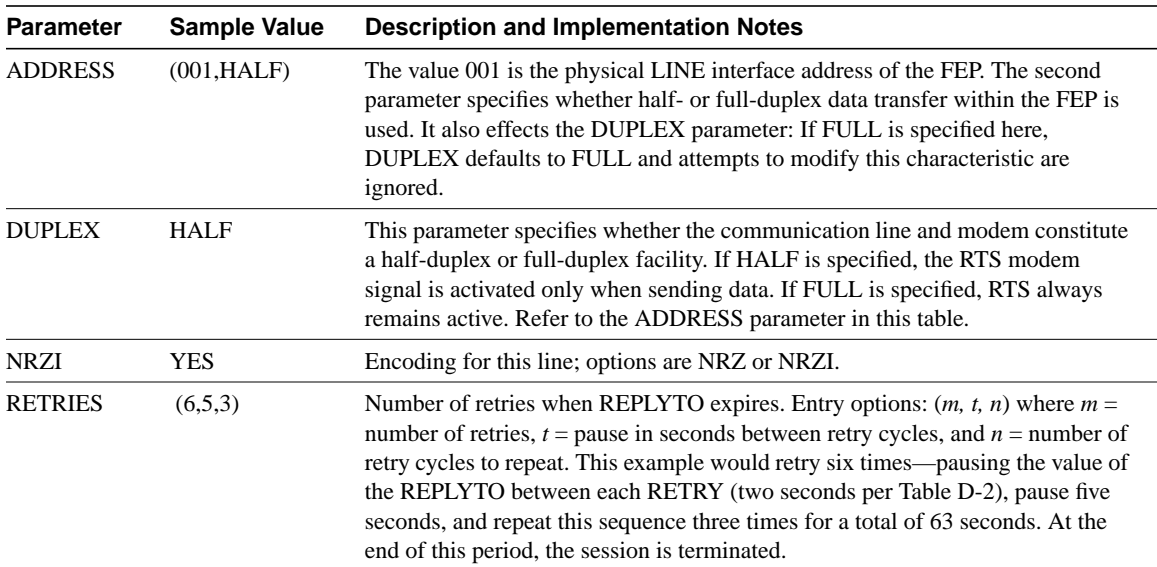

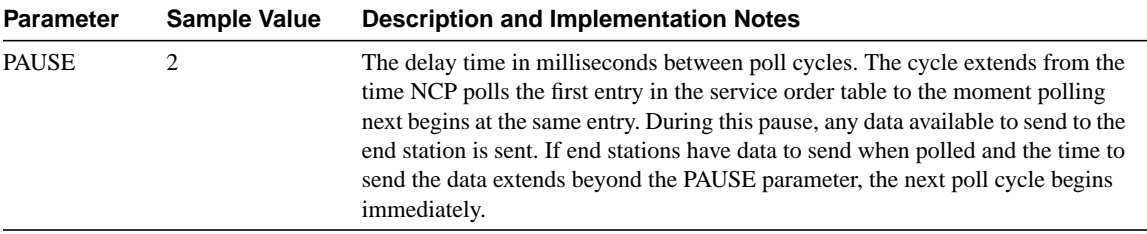

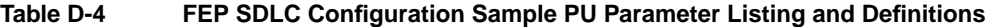

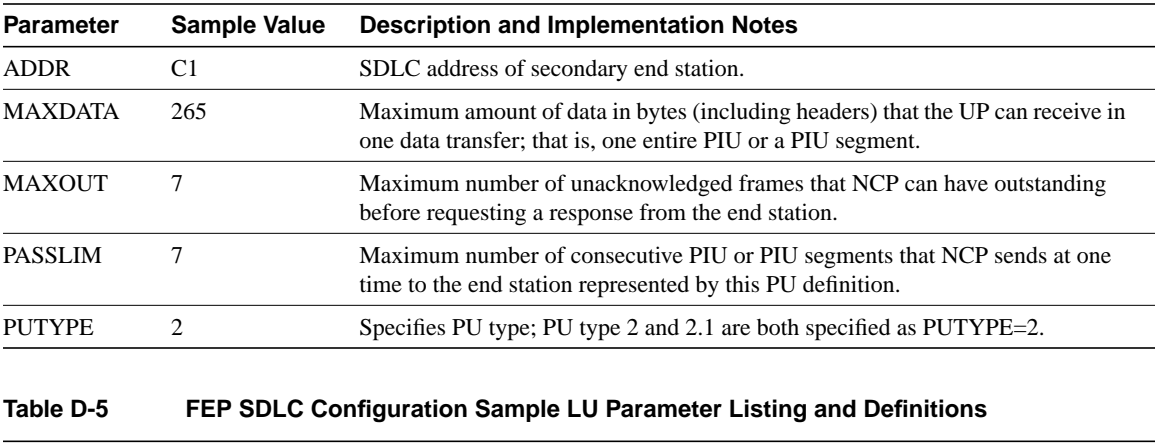

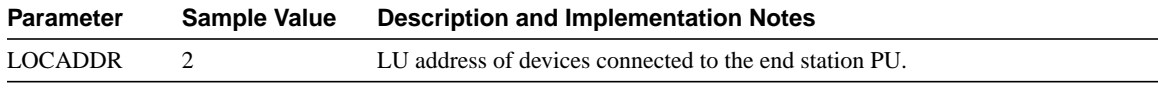

## <span id="page-2-0"></span>**3174 SDLC Configuration Worksheet**

[Table D-6](#page-2-1) through [Table D-8](#page-4-0) present a configuration taken from an SDLC-connected 3174-91R cluster controller. The configuration of this 3174-91R involved three specific configuration screens. [Table D-6](#page-2-1) through [Table D-8](#page-4-0) list the configuration line numbers, entries used, and descriptions of the configuration lines for each screen. Where applicable, extended descriptions are included for configuration entries that are relevant to the requirements of the routed internetwork.

<span id="page-2-1"></span>

| <b>Configuration Line Number</b> | <b>Sample Value</b>         | <b>Parameter Description and Implementation Notes</b>                                     |
|----------------------------------|-----------------------------|-------------------------------------------------------------------------------------------|
| 98                               |                             | Online test password                                                                      |
| 99                               | <b>TKNRNG</b>               | Description field                                                                         |
| 100                              | 91R                         | Model number                                                                              |
| 101                              | $\mathcal{D}_{\mathcal{L}}$ | Host attachment type:                                                                     |
|                                  |                             | $\bullet$ 2 = SDLC<br>• $5 = SNA$ (channel-attached)<br>• $7 = \text{Token Ring network}$ |

**Table D-6 3174-91R Screen 1 Configuration Details**

**Note** Configuration line items 104, 313, 317, and 340 in Configuration screen 2 (refer to [Table D-7\)](#page-3-0) are of particular interest when configuring 3174 devices for a router-based SDLC environment. These lines specify the required SDLC address and relevant SDLC options for the cluster controller.

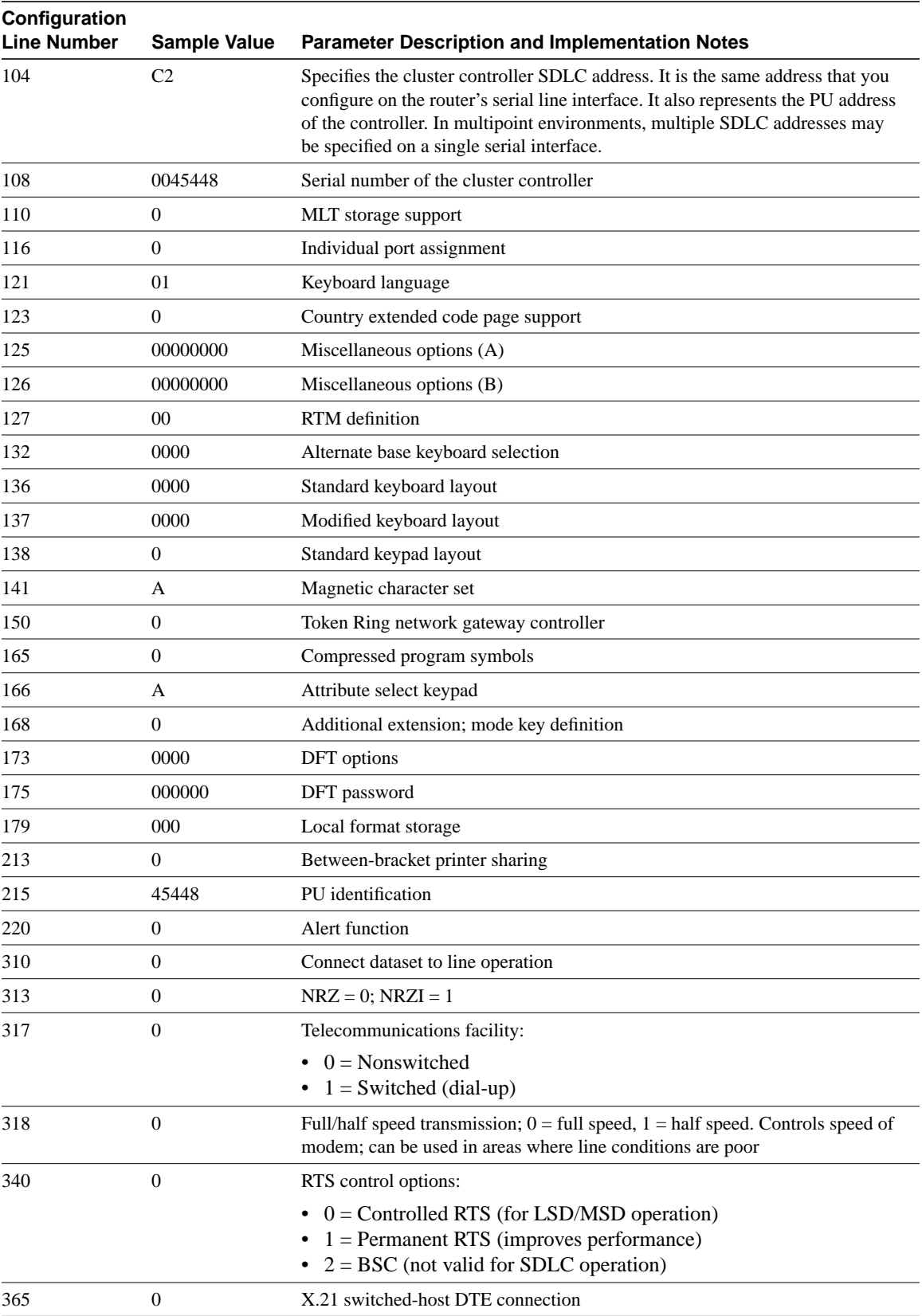

<span id="page-3-0"></span>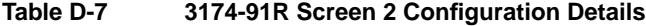

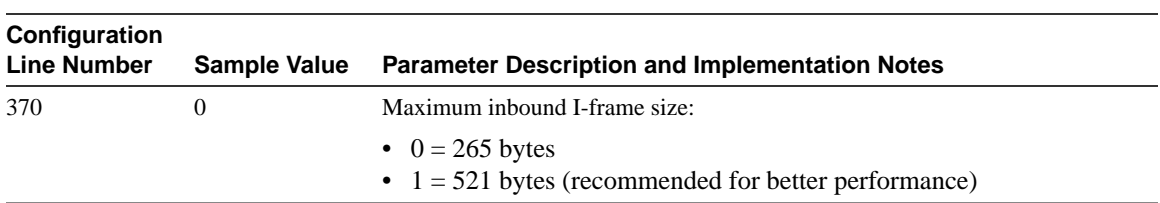

### <span id="page-4-0"></span>**Table D-8 3174-91R Screen 3 Configuration Details**

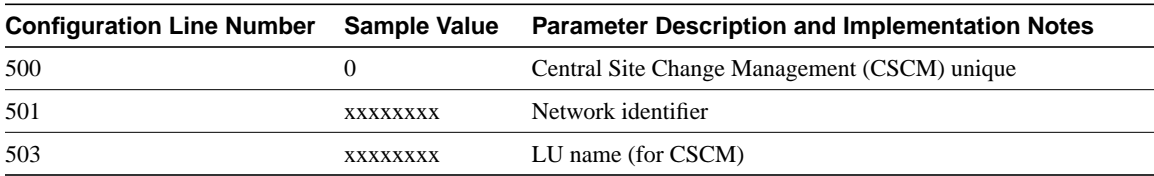